# **TD CONVERTISSEUR ANALOGIQUE NUMERIQUE**

## **Exercice 1**

1. Parmi le nombre des bits suivants, lequel des convertisseurs présente la meilleure résolution ?

8 bits 10 bits 12 bits 16 bits

2. Dans la question 1 lequel présente le pas de quantification la plus

$$
\text{faible } ?V_{in} = \frac{V_{ref+} - V_{ref-}}{2^n} \times N
$$

3. En prenant Vref+ = 5V, Vref- = 0V. Calculer le pas de quantification dans les cas suivants :

(a) 8 bits (b) 10 bits

4. Pour Vref $+ = 2.56V$ ; donner la valeur de la tension d'entrée V<sub>in</sub>, qui correspond aux valeurs numériques suivants :

D7..D0 = 10111010 D7..D0 = 11111111

- 5. Dans quels registres est chargé le résultat de conversion. Comment peut-t-on savoir la disponibilité de la valeur numérique.
- 6. Dans un ADC, que se passe-t-il, si on commence une nouvelle conversion avant de lire la donnée précédente ?
- 7. Pour un microcontrôleur PIC18F4520 ; donner la valeur de la tension de référence qui donne un pas de quantification de 2mV.
- 8. Pour un quartz de 12Mhz ; laquelle des valeurs suivantes qui correspond à la fréquence de l'ADC.
	- Fosc/2 Fosc/4 Fosc/8 Fosc/16  $Fosc/32$
- 9. Quels sont les ports utilisés par l'ADC ?
- 10. Dans quel registre, on désigne le nombre d'entrées analogiques ?
- 11. Dans quel registre, on sélectionne la fréquence de l'ADC ?
- 12. Dans quel registre, on sélectionne l'entrée à convertir ?
- 13. Quelle est la valeur à charger dans le registre ADCON1, si on veut Vref+ = AN3, Vref- = VSS et 3 entrées analogiques ?

14. Quelle est la valeur à charger dans le registre ADCON2, si on veut Fosc/4, Tacq =  $4T_{AD}$  et le résultat de conversion est justifié à gauche ?

## **Exercice 2**

Dans une usine de produits agro-alimentaires une partie de processus consiste à doser une quantité d'un liquide visqueux pour la traiter par la suite. On s'intéresse dans ce problème à la partie dosage du liquide.

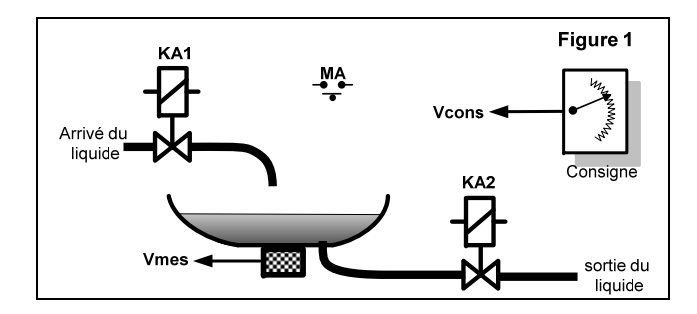

#### **Fonctionnement du système**

Avant l'appui sur le bouton poussoir MA, l'opérateur devra agir sur la consigne pour fixer la quantité du liquide désiré dans une plage variant de 1g à 1kg. La tension de consigne **Vcons** est proportionnelle au poids de la quantité du liquide voulue.

L'action sur le bouton poussoir MA, déclenche le cycle suivant :

- Dosage du liquide : l'électrovanne KA1 autorise le remplissage du bac doseur. Le poids du liquide dans le bac est évalué par une jauge de contrainte placé au-dessous du bac et délivrant une tension **Vmes** proportionnelle au poids du liquide.

- Lorsque la quantité du liquide dans le bac atteint la valeur souhaitée (**Vmes = Vcons**), KA1 interrompe le remplissage et autorise l'écoulement du liquide du bac vers la suite du système par l'intermédiaire de l'électrovanne KA2.

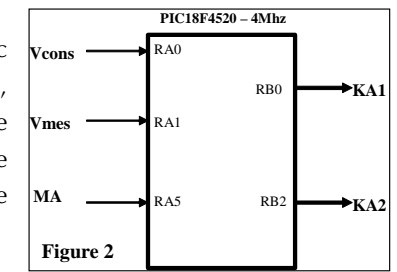

- La fin de l'écoulement du liquide (**Vmes =** 

**<sup>0</sup>**), désexcité l'électrovanne KA2, et un nouveau cycle de dosage pourra être déclenché. Ecrire le programme permettant de résoudre le problème.

# **Corrigé Exercice N°1**

1. Le pas de quantification  $q = \frac{V_{ref+} - V_{ref-}}{2^n}$  n : nombre de bits

La résolution augmente avec le nombre de bits (n = 16 bits).

2. n = 16bits.

3. Pas de quantification :

a) 
$$
q = \frac{5}{2^8 - 1} = \frac{5}{255} = 19,6mV
$$
 b)  $q = \frac{5}{2^{10} - 1} = \frac{5}{1023} = 4,8mV$   
4.  $V_{in} = \frac{V_{ref} - V_{ref}}{2^n} \times N$ 

$$
Pour N = 10111010 = 186 ; \quad V_{in} = \frac{2,56 - 0}{2^8} \times 186 = 1,86V
$$

Pour N = 11111111 = 255 ; 
$$
V_{in} = \frac{2,56}{256} \times 255 = 2,55V
$$

- 5. Le résultat de conversion est chargé dans les registres ADRESH et ADRESL. Le résultat est considéré disponible quand le bit G0 revient à zéro ou bien quand le bit ADIF passe à 1.
- 6. L'ancienne donnée sera écrasée par la nouvelle.
- 7.  $q = \frac{V_{ref+} V_{ref-}}{2^n 1} \Rightarrow V_{ref+} V_{ref-} = q \times (2^n 1)$  or  $V_{ref-} = 0$ , d'où  $V_{ref+} = 2 \cdot 10^{-3} \times 1023 = 2,046 V$
- 8. D'après le tableau d'assignation des bits ADCS2..0 du registre ADCON2

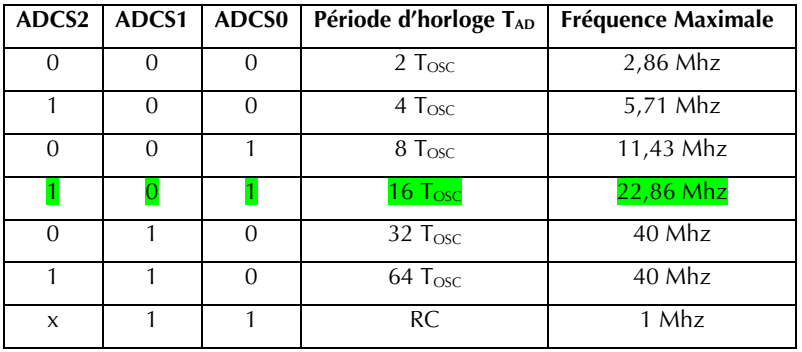

- $T_{AD} = 16T\omega c \rightarrow F_{AD} = F\omega c/16$
- 9. PORTA : RA0, RA1, RA2, RA3, RA5 PORTE : RE0, RE1, RE2 PORTB : RB2, RB3, RB1, RB4, RB0
- 10. Les bits PCFG3..PCFG0 du registre ADCON1
- 11. Les bits ADCS2..ADCS0 du registre ADCON2 (voir question 8)
- 12. Les bits CHS3..CHS0 du registre ADCON0
- 13. ADCON1 = 0b00011100 = 0x1C
- 14. D'après les tableaux d'assignation des bits ACQT2..0 et ADCS2..0  $ADCON2 = 0b00010100 = 0x14$

## **Exercice N°2**

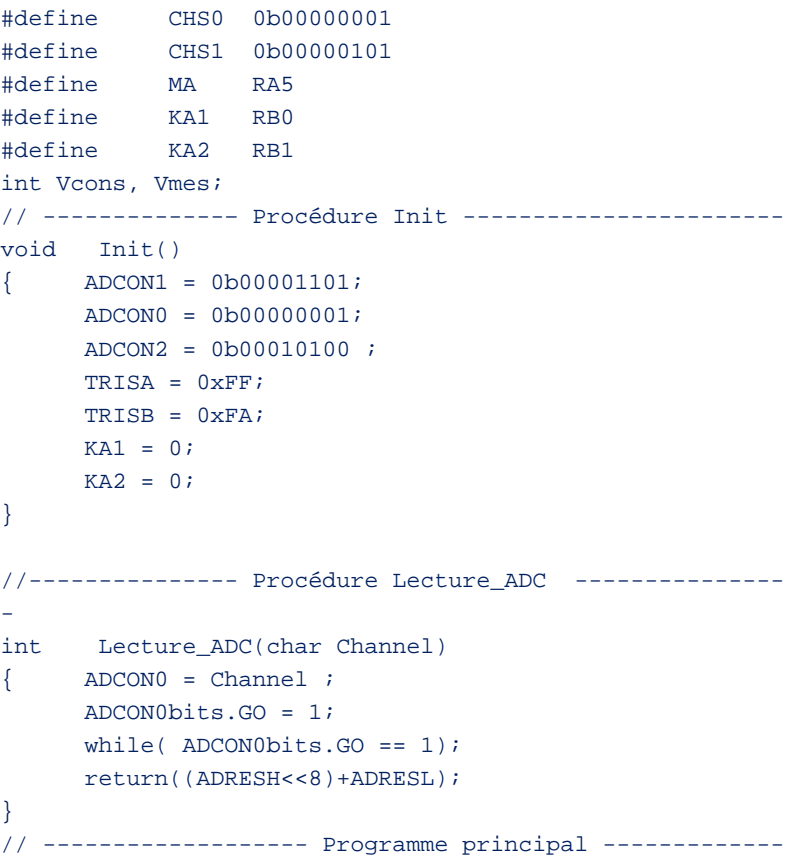

------------

```
void main() 
\{ Init();
   while(1) { 
       do{ 
            Vcons = Lecture_adc(CHS0); 
       }\text{while} (\text{MA} == 0) ;
 KAI = 1; do{ 
             Vmes = Lecture_adc(CHS1); 
            } while(Vmes < Vcons); 
 KAI = 0;KA2 = 1;do{ 
             Vmes = Lecture_adc(CHS1); 
        } while(Vmes != 0) ;
       KA2 = 0 ; 
  } 
}
```